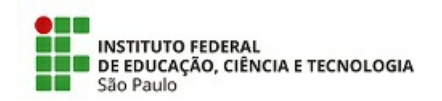

## COM 20/2020 - CGP-SZN/DAA-SZN/DRG/SZN/IFSP

27 de novembro de 2020

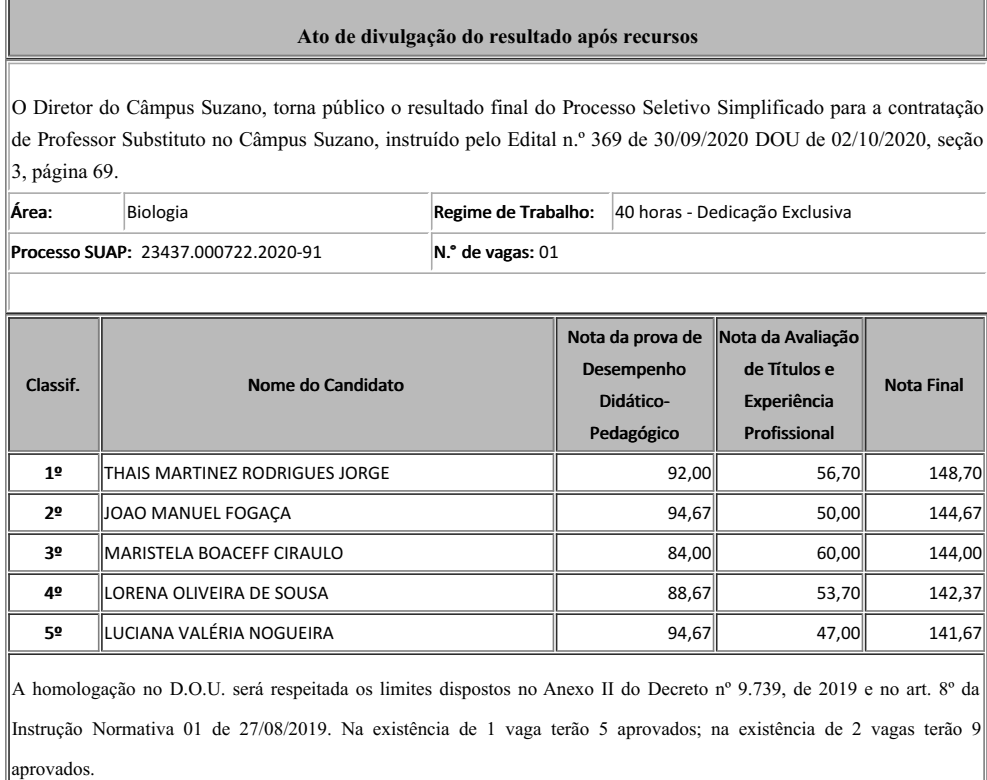

## 27 de novembro de 2020

assinatura eletrônica

Documento assinado eletronicamente por:

- Eugenio de Felice Zampini, COORDENADOR FUC1 MEC-SZN, em 30/11/2020 21:52:57.
- Barbara de Paula Silva, ASSISTENTE EM ADMINISTRACAO, em 27/11/2020 20:11:37.

Este documento foi emitido pelo SUAP em 27/11/2020. Para comprovar sua autenticidade, faça a leitura do QRCode ao lado ou acesse https://suap.ifsp.edu.br/autenticar-documento/ e forneça os dados abaixo:

Código Verificador: 120431 Código de Autenticação: c703c3d900

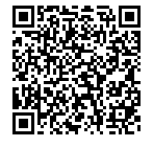